## SAP ABAP table BUP S IDEN REJECTED KEY API {BP-API: Rejected Keys During ID Change}

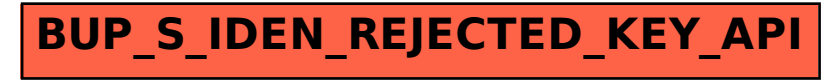